## SARDAR PATEL UNIVERSITY

**Programme: BBA(Information Systems Management)** 

Semester: III

Syllabus with effect from : JUNE 2012

| Paper Code: UM03CBBS03       | Total Credit: 3 |
|------------------------------|-----------------|
| Title Of Paper: Visual Basic | Total Credit: 3 |

| Unit | Description in detail                                                           | Weighting (%) |
|------|---------------------------------------------------------------------------------|---------------|
| 1    | Introduction to Visual programming & its features                               | 25 %          |
|      | VB Project Types                                                                |               |
|      | <b>VB IDE:</b> Menu bar, Toolbar, Project Explorer, Toolbox, Properties Window, |               |
|      | Form Designer, Form Layout, Immediate Window                                    |               |
|      | Variable Declaration: Forcing Variable Declaration, Scope, Data Types           |               |
|      | Control Structure:                                                              |               |
|      | IfEnd If                                                                        |               |
|      | SelectEnd Select                                                                |               |
|      | Looping Structure:                                                              |               |
|      | ForNext                                                                         |               |
|      | I/O using Msgbox and Input box                                                  |               |
| 2    | Designing User Interface                                                        | 25 %          |
|      | Form and MDI Form, Loading and Unloading Form                                   |               |
|      | Intrinsic Controls (with basic properties method and events)                    |               |
|      | Picture box, Image box, Textbox, Label, Command button, Radio button,           |               |
|      | Checkbox, List box, Combo box, Timer                                            |               |
|      | Aligning and sizing controls, Menu editor                                       |               |
|      | Functions:                                                                      |               |
|      | Len(),Right(),Left(),Mid(),UCase(),LCase()                                      |               |
|      | Str(),Val(),Strconv(),IsNumeric(),IsEmpty(),Date(),Time(),Day(),                |               |
|      | Month ()                                                                        |               |
|      | Year (), Format (), Now ()                                                      |               |
| 3    | Database Programming                                                            | 25 %          |
|      | Introduction to ADO, RDO and DAO                                                |               |
|      | Arrays: One Dimensional, Two Dimensional                                        |               |
|      | <b>Data Control:</b> Properties and method                                      |               |
|      | ADO Control: Properties and method                                              |               |
|      | Programming with Active Data Objects, Establishing Connection, Executing        |               |
|      | SQL Statement, Manipulating Recordset Objects                                   |               |
|      | Handling Recordset using ADO code                                               |               |
|      | <b>Data bound Controls:</b> Data Grid, Flex Grid, Data bound List box and Combo |               |
|      | box                                                                             |               |
|      | Sample Application on Database connection.                                      |               |
| 4    | Advanced Programming and Reporting                                              | 25 %          |
|      | Declaration and use of one,                                                     |               |
|      | Advanced Controls (common properties method and events):                        |               |
|      | Progress bar, Date picker, Month view                                           |               |
|      | Reporting:                                                                      |               |
|      | Setting up Data Environment, Connection, Command                                |               |
|      | Building Reports in Designer, Building interface to Reports                     |               |
|      | Testing and Running Report                                                      |               |

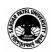

## **Basic Text & Reference Books**

- ➤ Mastering Visual Basic 6 Evangelos Petroutsos BPB publication
- ➤ The Complete Reference Visual Basic 6 Noel Jerke Tata McGraw Hill
- ➤ Visual Basic Programming Black Book Steven Holzner Dreamtech press

## PRACTICAL BASED ON VISUAL BASIC.

## ➤ Intrinsic Controls (with basic properties method and events)

Picturebox, Imagebox, Textbox, Label, Command button, Radio button, Checkbox, Listbox, Combobox, Scrollbars, Timer, frame Aligning and sizing controls, Menu editor, MDI Form Functions

- Advanced Controls (common properties method and events):, Progress bar, Datepicker, Month view
- ➤ Sample Application on Database Connection

  Database Connection using Data control, Adodc control and using connection & Record set object, Data Grid, Flex Grid, List box, Combo box
- > Data Report

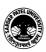